# **como recuperar usuário pixbet**

- 1. como recuperar usuário pixbet
- 2. como recuperar usuário pixbet :como fazer depósito no sportingbet
- 3. como recuperar usuário pixbet :bet365 6 placares

## **como recuperar usuário pixbet**

#### Resumo:

**como recuperar usuário pixbet : Bem-vindo ao mundo emocionante de mka.arq.br! Registre-se agora para receber um presente de boas-vindas e comece a ganhar!**  contente:

A Pixbet é uma excelente casa para apostar em como recuperar usuário pixbet futebol. Dessa forma, ao abrir uma conta

á. o apostador consegue dar palpites em como recuperar usuário pixbet toda série de campeonatos e mercados". Aliás: para quem não sabe que os

cado são esses tipos das jogadas dentro dos eventos esportivo

Como pegar bônus no Pixbet?

Para conseguir o bônus é preciso acertar o palpite do jogo disponibilizado pela casa. Mas preciso ficar atento às regras da promoção: - O Bolão Pixbet aceita apenas a chave pix via CPF; - Além disso, os

ntos devem ser feitos pelo usuário na área "meus

## **como recuperar usuário pixbet :como fazer depósito no sportingbet**

## **Pixbet: Não consigo entre na minha conta Conta**

Eu estou tendo um problema meu espírito com a minha conta do Pixbet. Depois de criar uma nova senha, não consigo entre na mina Conta e acesso o meu dinheiro que tenho lá lá

#### **Informações da Conta Detalhe**

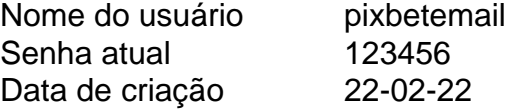

### **Tentativas de solução**

- Tentei resetar a senha, mas não consigo entre na minha conta.
- Tentei entrer com a senha antiga, mas também não funcionou.
- Tentei entrer com um novo email, mas não consegui recuperar a senha.

#### **Detalhes adicionais**

Este problema está me causando muito stress e preocupação. A minha opinião é que o meu trabalho tem sido um desafio para a saúde, mas não foi uma tarefa fácil de fazer por si só!

#### **Ao solicitada**

Eu vou que você me ajuda a resolver esse problema e recuperar o acesso à minha conta do Pixbet.

### **Informações de contato**

Eu sou um usuário leal do Pixbet e gostaria de resolver esse problema o mais rápido possível. Por favor, me ajude!

## **Como apostar em como recuperar usuário pixbet escanteios no Pixbet: uma breve introdução**

O mundo das apostas esportivas pode ser emocionante e até mesmo lucrativo, mas é importante ter uma boa compreensão das diferentes opções e recursos disponíveis. Neste artigo, vamos concentrar-nos em como recuperar usuário pixbet como apostar em como recuperar usuário pixbet escanteios no Pixbet, uma plataforma popular de apostas online no Brasil. Então, vamos começar?

## **O que é um escanteio em como recuperar usuário pixbet apostas esportivas?**

Antes de entrarmos em como recuperar usuário pixbet como apostar em como recuperar usuário pixbet escanteios no Pixbet, é importante entender o que é um escanteio em como recuperar usuário pixbet apostas esportivas. Em termos simples, um escanteio é um tipo de aposta que permite aos jogadores apostarem em como recuperar usuário pixbet um evento específico que ocorre durante um jogo, em como recuperar usuário pixbet vez de apenas o resultado final. Isso pode incluir coisas como o próximo time a marcar um gol, o próximo jogador a ser cautelado ou até mesmo a equipe a vencer a partida por um certo número de gols.

### **Por que apostar em como recuperar usuário pixbet escanteios no Pixbet?**

Agora que você sabe o que é um escanteio em como recuperar usuário pixbet apostas esportivas, é hora de entender por que alguém pode querer apostar em como recuperar usuário pixbet escanteios no Pixbet. Em primeiro lugar, oferecem uma chance adicional de ganhar dinheiro além de apenas apostar no resultado final do jogo. Além disso, eles podem ser uma maneira emocionante de se envolver no jogo, especialmente se você é um fã de um time ou jogador específico.

### **Como apostar em como recuperar usuário pixbet escanteios no Pixbet**

Finalmente, vamos chegar ao que realmente importa: como apostar em como recuperar usuário pixbet escanteios no Pixbet. Primeiro, você precisará criar uma conta na plataforma, se ainda não tiver uma. Isso é fácil e rápido, e exigirá apenas algumas informações pessoais básicas. Depois de criar como recuperar usuário pixbet conta, você poderá navegar até a seção de apostas esportivas e selecionar o jogo no qual deseja apostar. Em seguida, você verá uma variedade de opções de apostas, incluindo opções de escanteios. Selecione a opção que deseja e insira a quantia que deseja apostar. Em seguida, você poderá revisar como recuperar usuário pixbet aposta e, se estiver satisfeito, confirmá-la.

## **Conclusão**

Apostar em como recuperar usuário pixbet escanteios no Pixbet pode ser uma ótima maneira de

se envolver em como recuperar usuário pixbet ação e ter a chance de ganhar dinheiro extra. Com uma boa compreensão do que é um escanteio e como apostar no Pixbet, você estará bem na como recuperar usuário pixbet caminho para aproveitar ao máximo como recuperar usuário pixbet experiência de apostas esportivas.

## **como recuperar usuário pixbet :bet365 6 placares**

Confira os resultados dos jogos de hoje, quinta-feira, no futebol

Semifinais da Europa League estão definidas, e duelo entre Botafogo e Atlético-GO encerra a segunda rodada do Brasileirão

Nesta quinta-feira, Botafogo x Atlético-GO marca o encerramento da segunda rodada do Campeonato Brasileiro. As duas equipes vêm de derrota nos jogos de estreia e buscam conquistar os primeiros três pontos no Estádio Nilton Santos.

Já no futebol europeu, o Liverpool venceu, mas não conseguiu superar a Atalanta no placar agregado e está eliminado da Europa League. Roma, Bayer Leverkusen e Olympique de Marselha também avançam às semifinais da competição. Veja abaixo os resultados dos jogos desta quinta-feira:

Campeonato Brasileiro

Europa League

Conference League

Campeonato Acreano

Campeonato Amapaense

+Os melhores conteúdos no seu e-mail gratuitamente. Escolha a como recuperar usuário pixbet Newsletter favorita do Terra. Clique aqui!

Author: mka.arq.br Subject: como recuperar usuário pixbet Keywords: como recuperar usuário pixbet Update: 2024/8/11 6:54:10